## **SOLICITUD DE EXPEDICIÓN DEL TÍTULO DE BACHILLERATO**

https://www.juntadeandalucia.es/economiayhacienda/apl/surweb/modelos/modelo046/046.jsp

1. Apartado (A) OBLIGADO AL PAGO: Rellenar todos los datos exceptuando Razón Social; y a efectos de notificación, la casilla de otro domicilio.

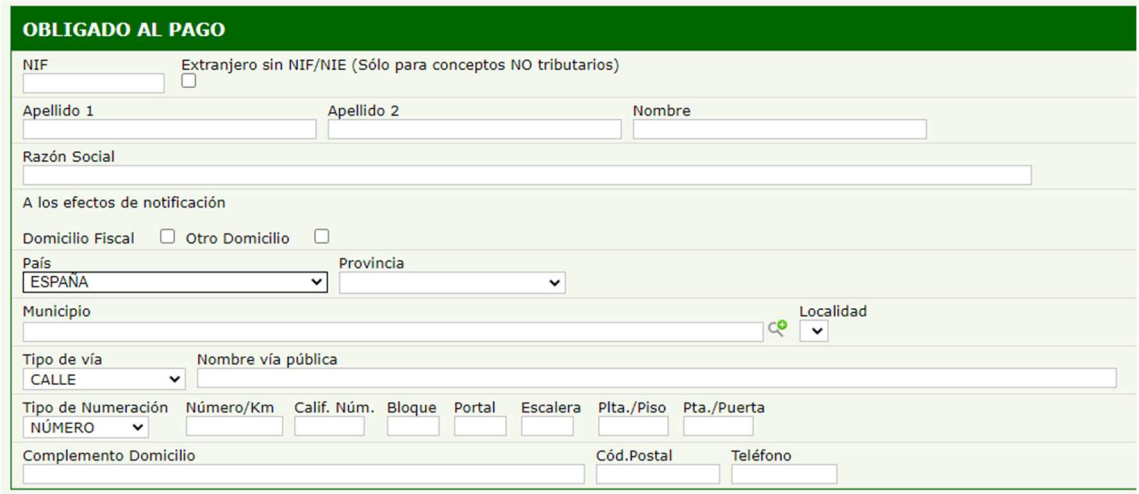

## 2. Apartado "DATOS GENERALES":

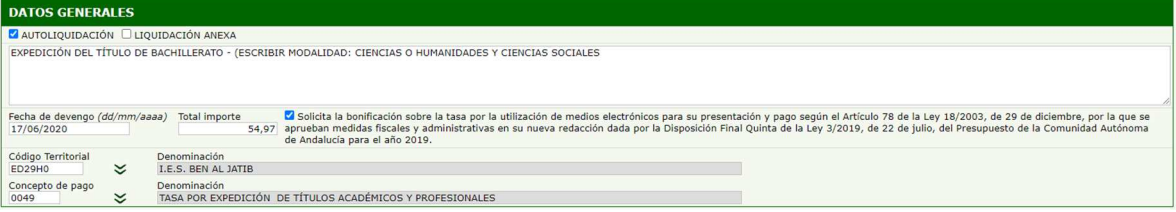

- Marcar la casilla de "Autoliquidación" y escribir en el recuadro que se trata de la expedición del Título de Bachillerato.: Expedición del Título de Bachillerato (Modalidad: "Ciencias" o "Humanidades y Ciencias Sociales", dependiendo la que haya cursado)
- "FECHA DE DEVENGO". Indicar la fecha en la que se va a realizar el pago.
- IMPORTE:
	- o Normal: 56,07 euros
	- o Familia numerosa general: 28,04 euros
	- o Familia Numerosa especial están exentos/as. No se abona nada, no tienen que llevar el talón de cargo al banco, pero sí hay que rellanar el modelo 046 (importe: 0 euros) y llevar los tres impresos a la Secretaría del Instituto y se le hará un certificado.
- Casilla "CÓDIGO TERRITORIAL": poner ED29H0 (acaba en cero, no la letra O)
- Casilla "CONCEPTO DE PAGO": poner 0049

Los apartados de "LIQUIDACIÓN ANEXA" y "RESPONSABLE SOLIDARIO ", no se rellenan.

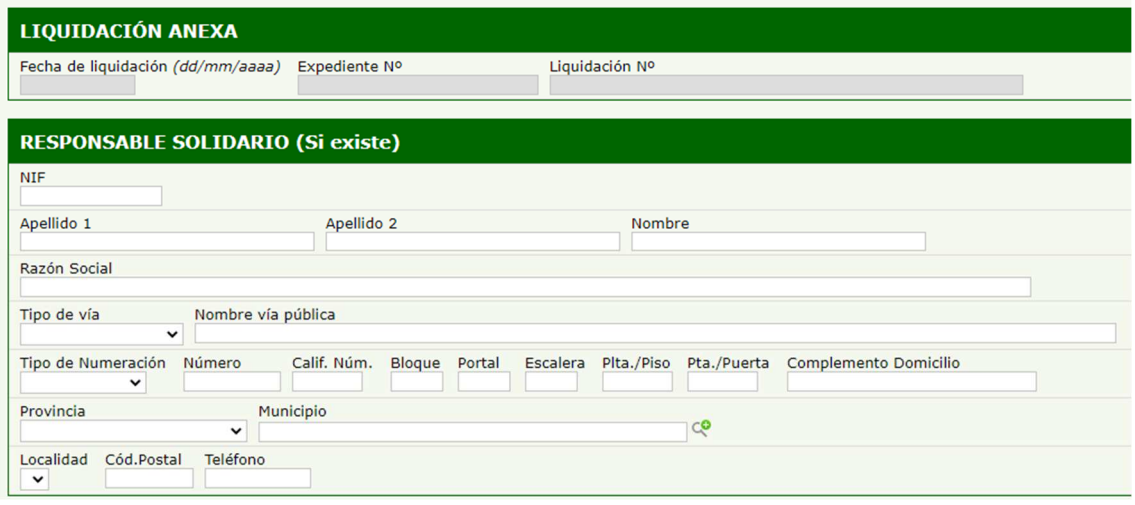

## BONIFICACIÓN EN LAS TASAS DE LA COMUNIDAD AUTÓNOMA DE ANDALUCÍA POR LA UTILIZACIÓN DE MEDIOS TELEMÁTICOS PARA SU PRESENTACIÓN Y PAGO

Los sujetos pasivos de las tasas de la Comunidad Autónoma de Andalucía que presenten las correspondientes autoliquidaciones y realicen el pago de su importe por medios electrónicos, tendrán derecho a una bonificación del 10% sobre la cuota a ingresar por cada autoliquidación presentada, con un límite mínimo de bonificación de 3 euros y máximo de 70 euros, sin que pueda resultar una cuota tributaria negativa como consecuencia de dicha bonificación. (Art. 78 redactado por la disposición final quinta de la Ley 3/2019, 22 de julio, del Presupuesto de la Comunidad Autónoma de Andalucía del año 2019 («B.O.J.A» 24 de julio)).

Para acogerse a esta bonificación, será imprescindible seleccionar la casilla que indica «Solicita la bonificación sobre la tasa por la utilización de medios electrónicos para su presentación y pago según el Artículo 78 de la Ley 18/2003, de 29 de diciembre, por la que se aprueban medidas fiscales y administrativas en su nueva redacción dada por la Disposición Final Quinta de la Ley 3/2019, 22 de julio, del Presupuesto de la Comunidad Autónoma de Andalucía para al año 2019.»

Una vez cumplimentado el formulario y comprobado que los datos estén correctos, pulsamos el botón "**VALIDAR**" e imprimimos (saldrán tres copias: para el Interesado, para la Administración, y el Talón de cargo).

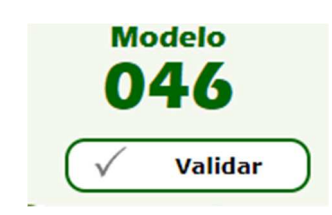

Ingresar la cantidad que corresponda (mirar cantidad en Precios públicos) en cualquier banco o caja de ahorros, de las que actúan como entidades colaboradoras en la recaudación tributaria (VER LISTADO EN LA PARTE INFERIOR).

NO OLVIDAR QUE una vez abonada la tasa en el banco, el/la alumno/a tiene que llevar a la Secretaría del Centro los dos resguardos del modelo 046 que el banco le devuelve, la fotocopia del D.N.I. y, en su caso, la fotocopia y original del Título de Familia Numerosa, o de cualquier otra documentación acreditativa.

MUY IMPORTANTE: SI EL/LA ALUMNO/A NO ENTREGA TODA ESTA DOCUMENTACIÓN EN LA SECRETARÍA DEL CENTRO, EL TÍTULO NO QUEDARÁ SOLICITADO Y POR TANTO NO PODRÁ SER EXPEDIDO

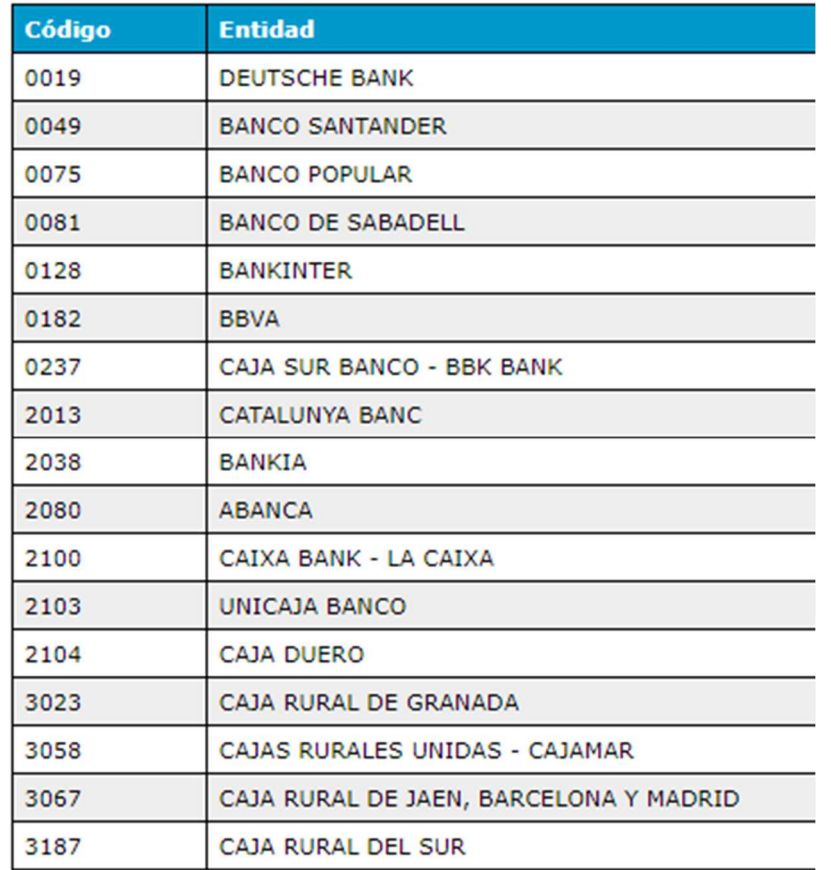

Si estuviera de acuerdo con la liquidación, podrá optar a **imprimir un impreso** de declaración-liquidación del modelo 046 en formato PDF o a **realizar el pago electrónico** de dicha liquidación a través de la plataforma de pago electrónico de la Consejería de Hacienda, Industria y Energía.

## **TRAMITACIÓN POSTERIOR**

**Si optó por el pago de la liquidación a través de la plataforma de pago electrónico**, la información del modelo 046 ya estará en posesión de la Administración Tributaria, pero deberá conservarla para posibles comprobaciones.

En consonancia con lo expuesto, la **distribución de los ejemplares** será la siguiente:

Ejemplar para la Administración: se entregará a la Administración para realizar determinadas gestiones, en concreto al justificarse el ingreso realizado ante el Órgano gestor que lo requiera.

Ejemplar para el interesado: para ser conservado por el contribuyente como comprobante.

**Si optó por la impresión de la liquidación** a través de la presente utilidad, deberá realizar el **ingreso** en cualquier Entidad Colaboradora.

El modelo 046 no se deberá adjuntar ni enviar a la Administración Tributaria, pero deberá conservarla para posibles comprobaciones.

En consonancia con lo expuesto, la **distribución de los ejemplares** será la siguiente: Talón de cargo: se retirará por la entidad colaboradora en el momento del ingreso.

Ejemplar para la administración: se entregará a la Administración para realizar determinadas gestiones, en concreto al justificarse el ingreso realizado ante el Órgano gestor que lo requiera.

Ejemplar para el interesado: para ser conservado por el contribuyente como comprobante.